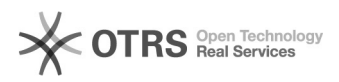

## Comment activer le service de facturation automatisée sur Amazon (VCS)? 10/23/2021 16:47:02

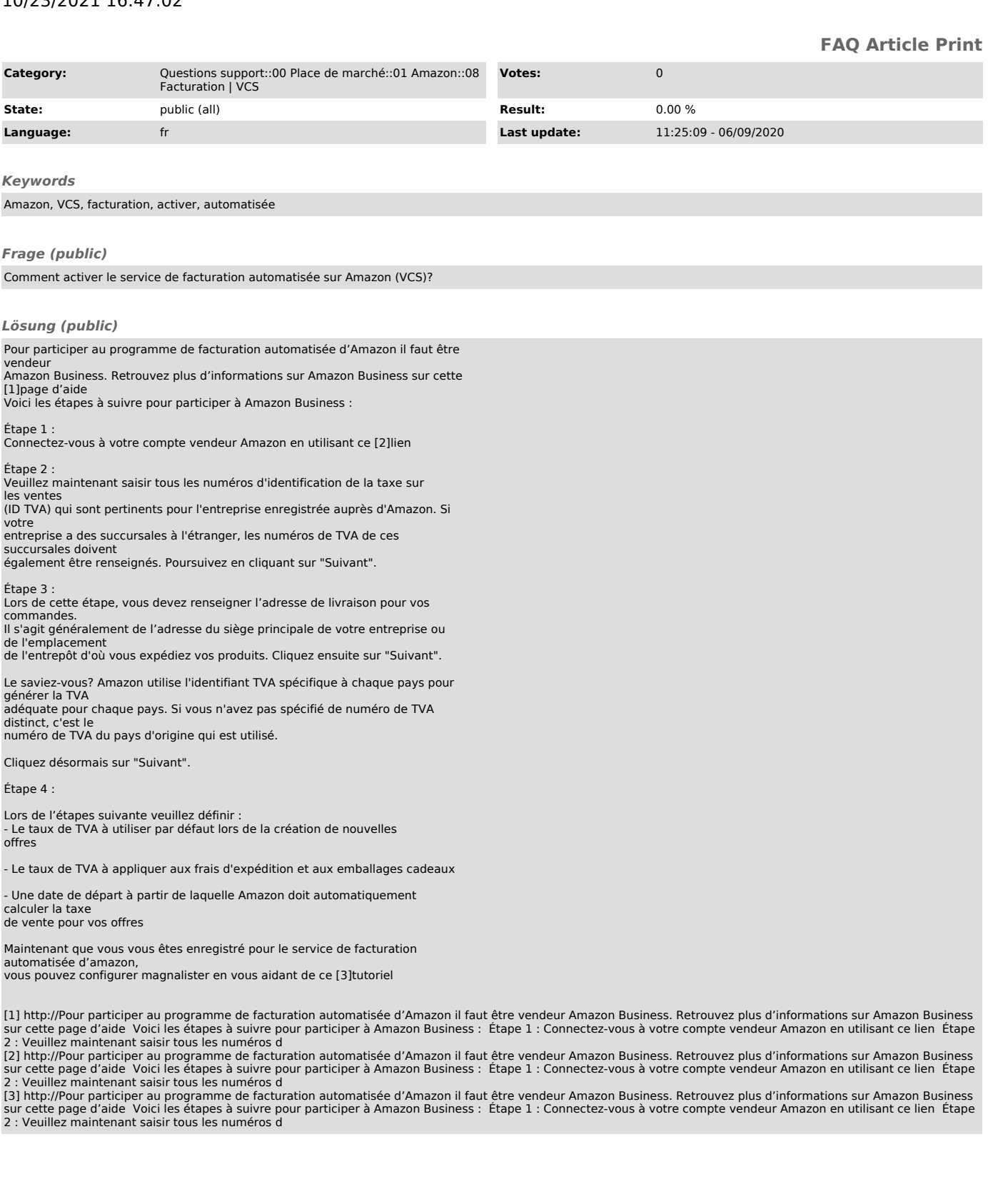